## **[Zum neuen E-Book-Reader kommt](https://bergkamen-infoblog.de/zum-neuen-e-book-reader-kommt-jetzt-der-passende-vhs-kurs/) [jetzt der passende VHS-Kurs](https://bergkamen-infoblog.de/zum-neuen-e-book-reader-kommt-jetzt-der-passende-vhs-kurs/)**

**Wer einen E-Book-Reader zu Weihnachten bekommen hat, kann sich glücklich schätzen.** Wer wissen will, wie man die Bücher auf das Gerät bekommt, besucht einen VHS-Kurs.

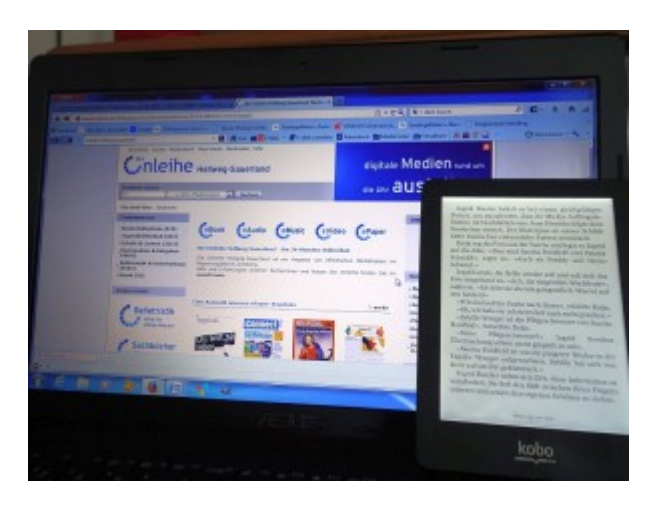

E-Book-Reader sind inzwischen weit verbreitet und in diesem Jahr beliebte Weihnachtsgeschenke. Sie bringen viele praktische Vorteile mit sich: ein geringes Gewicht, einen großen Speicher, die Möglichkeit der Schriftvergrößerung für das

Lesen ohne Lesebrille oder auch die Hintergrundbeleuchtung für das Lesen im Dunkeln und ohne den Bettnachbarn zu stören.

"Viele fleißige Leserinnen und Leser haben sich inzwischen so ein Gerät angeschafft oder es von ihren Lieben geschenkt bekommen. Aber dann stehen sie vor dem Problem, wie sie die Bücher auf den E-Book-Reader bekommen", berichtet Patricia Höchst, die bei der VHS Bergkamen den Fachbereich "EDV und berufliche Bildung" verantwortet. "Hier wollen wir mit unserem Kursangebot Abhilfe schaffen."

Dozent Michael Doert macht die Teilnehmenden des Kurses "E-Book-Reader und Onleihe – Einführung in die Welt der digitalen Bücher" (Kursnummer 5107) ab Dienstag, 21. Januar2014, 18Uhr im VHS-Gebäude "Treffpunkt", Lessingstr. 2, mit dem Thema vertraut. Zum einen gibt er Tipps, wobei beim Kauf eines E-Readers geachtet werden sollte, und zum anderen erläutert er die Funktionsweise der Geräte und der digitalen Ausleihe ("Onleihe") der Stadtbibliothek Bergkamen. Allerdings sind Grundlagen in der PC-Anwendung und in Windows 7 eine

Voraussetzung für die Teilnahme an diesem Kurs. Der Kurs kostet 9,20  $\epsilon$ .

## **Bücher ohnline rund um die Uhr ausleihen**

Die Stadtbibliothek Bergkamen ist Mitglied im Onleihe-Verbund "Hellweg-Sauerland" der öffentlichen Bibliotheken im Regierungsbezirk Arnsberg. Der Zugang im Internett erfolgt über [www.onleihe.de/hellwegsauerland.](http://www.onleihe.de/hellwegsauerland) In diesem Verbund bieten über 30 Bibliotheken derzeit über 20.000 Medien, wie E-Books, E-Papers, Videos und Musiktitel, zum elektronischen Herunterladen an. Es ist ein zeitgemäßes Angebot, das zusätzlich nichts kostet. Ein gültiger Leseausweis reicht für die Inanspruchnahme.

"Die Handhabung der E-Reader ist einfach und schnell zu erlernen", sagt Dozent Michael Doert. "Wenn die erste Hemmschwelle im Umgang mit der Technik erst einmal überwunden ist, dann ist die Begeisterung bei den Nutzerinnen und Nutzern in der Regel groß."

Für sämtliche VHS-Kurse ist eine vorherige Anmeldung erforderlich. Das VHS-Verwaltungsteam ist während der Öffnungszeiten montags bis freitags von 08.30 – 12.00 Uhr und montags, dienstags und donnerstags von 14.00 – 16:00 Uhr im Volkshochschulgebäude "Treffpunkt", Lessingstr. 2, 59192 Bergkamen, ansprechbar. Allerdings ist die VHS-Verwaltung auf Grund der Betriebsferien erst ab dem 8. Januar 2014 wieder erreichbar. Auch während der Betriebsferien können Interessierte sich jederzeit online über http://vhs.bergkamen.de anmelden.